Подписано электронной подписью:<br>Вержицкий Данил Григорьевич<br>Должность: Директор КГПИ ФГБОУ ВО «КемГУ»<br>Дата и время: 2024-02-21 00:00:00<br>471086fad29a3b30e244c728abc3661ab35c9d50210dcf0e75e03a5b6fdf6436

#### МИНИСТЕРСТВО ОБРАЗОВАНИЯ И НАУКИ РОССИЙСКОЙ ФЕДЕРАЦИИ

Федеральное государственное бюджетное образовательное учреждение высшего образования «Кемеровский государственный университет» Новокузнецкий институт (филиал) федерального государственного бюджетного образовательного учреждения высшего образования «Кемеровский государственный университет» Факультет информационных технологий Кафедра информатики и вычислительной техники им. В.К. Буторина

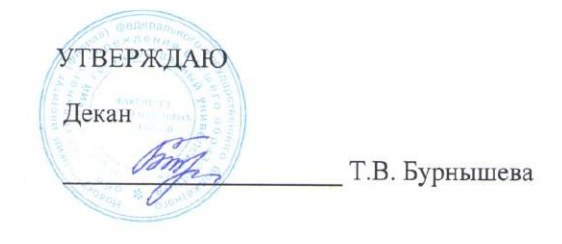

«27» февраля 2018 г.

# РАБОЧАЯ ПРОГРАММА ДИСЦИПЛИНЫ

# Б1.В.ДВ.01.011 Пакеты прикладных программ компьютерного моделирования автоматизированных систем Направление подготовки

# 09.03.01 Информатика и вычислительная техника

Направленность (профиль) подготовки

Автоматизированные системы обработки информации и управления

Уровень бакалавриата

Программа Академический бакалавриат

Квалификация выпускника Бакалавр

Форма обучения очная, очно-заочная, заочная

Год набора 2018

Новокузнецк 2018

# **Содержание**

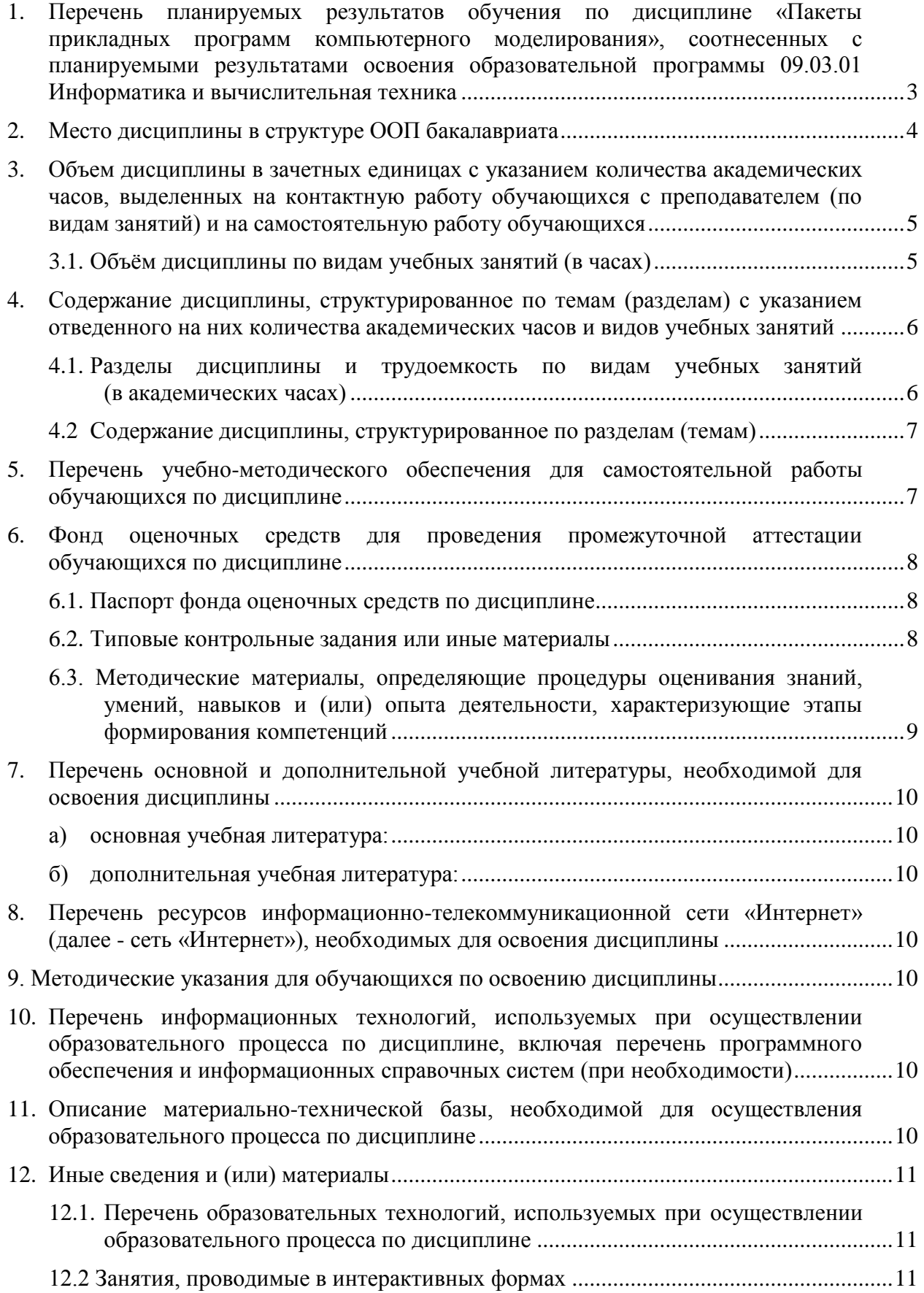

#### <span id="page-2-0"></span>1. Перечень планируемых результатов обучения по лиспиплине «Пакеты прикладных программ компьютерного моделирования», соотнесенных  $\mathbf{c}$ планируемыми результатами освоения образовательной программы 09.03.01 Информатика и вычислительная техника

Целями освоения дисциплины «Пакеты прикладных программ компьютерного моделирования» являются:

- освоение методики использования типовых программных средств (пакетов  $\mathbf{r}$ прикладных программ) для решения практических задач;
- $\overline{\phantom{a}}$ знакомство с технологией создания математических моделей, пригодных для проведения компьютерных вычислительных экспериментов;
- практическое моделирование различных систем;
- формирование будущего выпускника общекультурных  $\mathbf{V}$  $\mathbf{M}$ общепрофессиональных компетенций.

 $\Pi$ ри изучении ланной лисциплины студенты знакомятся с составом. функциональными возможностями, интерфейсными средствами пакетов прикладных программ для компьютерного моделирования различных систем, в частности, с пакетами VisSim, MatLab и подсистемой визуального моделирования SimuLink.

В результате освоения дисциплины «Пакеты прикладных программ компьютерного моделирования» обучающийся должен овладеть следующими результатами:

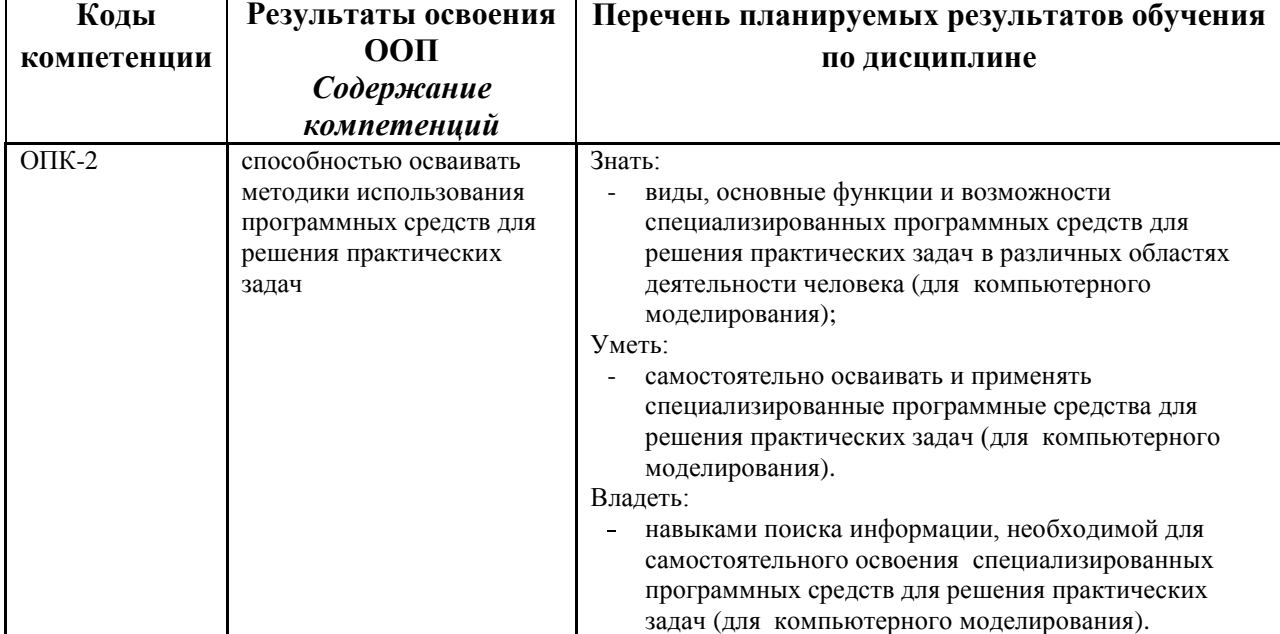

# <span id="page-3-0"></span>**2. Место дисциплины в структуре ООП бакалавриата**

«Пакеты прикладных программ компьютерного моделирования» является дисциплиной по выбору и относится к вариативной части блока Б1. Дисциплина изучается на 3 курсе в 6 семестре при очной форме обучения и на 4 курсе в 7 семестре при очнозаочной форме обучения.

Логическая и содержательная связь дисциплин, участвующих в формировании представленных в п.1 компетенций, дана в таблице 1.

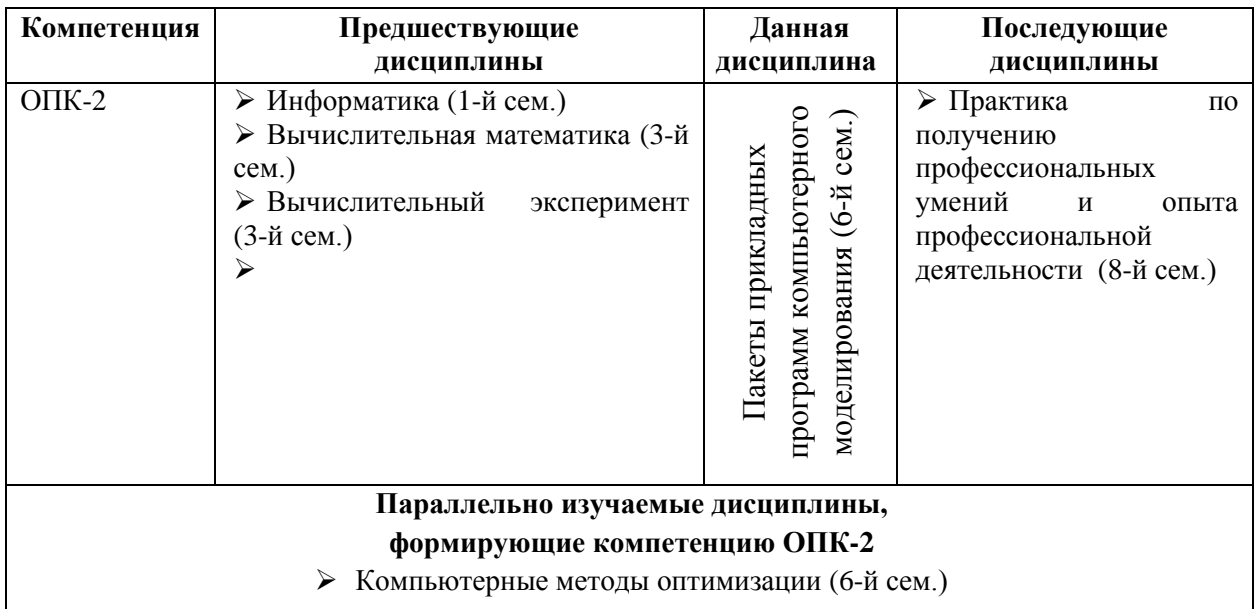

Таблица 1. Структурно-логическая схема формирования компетенций

# <span id="page-4-0"></span>**3. Объем дисциплины в зачетных единицах с указанием количества академических часов, выделенных на контактную работу обучающихся с преподавателем (по видам занятий) и на самостоятельную работу обучающихся**

Общая трудоемкость дисциплины составляет 3 зачетных единицы (ЗЕТ), 108 академических часов.

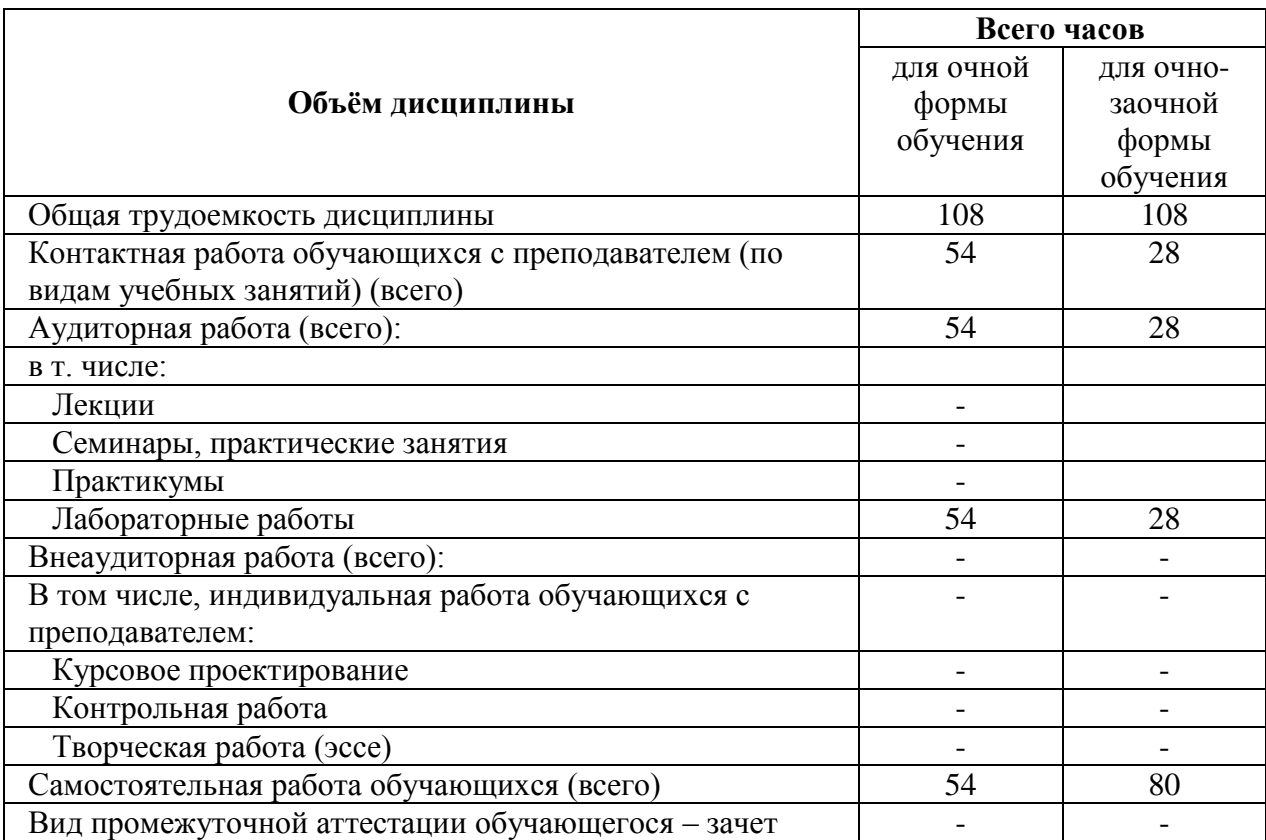

#### <span id="page-4-1"></span>**3.1. Объѐм дисциплины по видам учебных занятий (в часах)**

# <span id="page-5-0"></span>**4. Содержание дисциплины, структурированное по темам (разделам) с указанием отведенного на них количества академических часов и видов учебных занятий**

# <span id="page-5-1"></span>**4.1. Разделы дисциплины и трудоемкость по видам учебных занятий (в академических часах)**

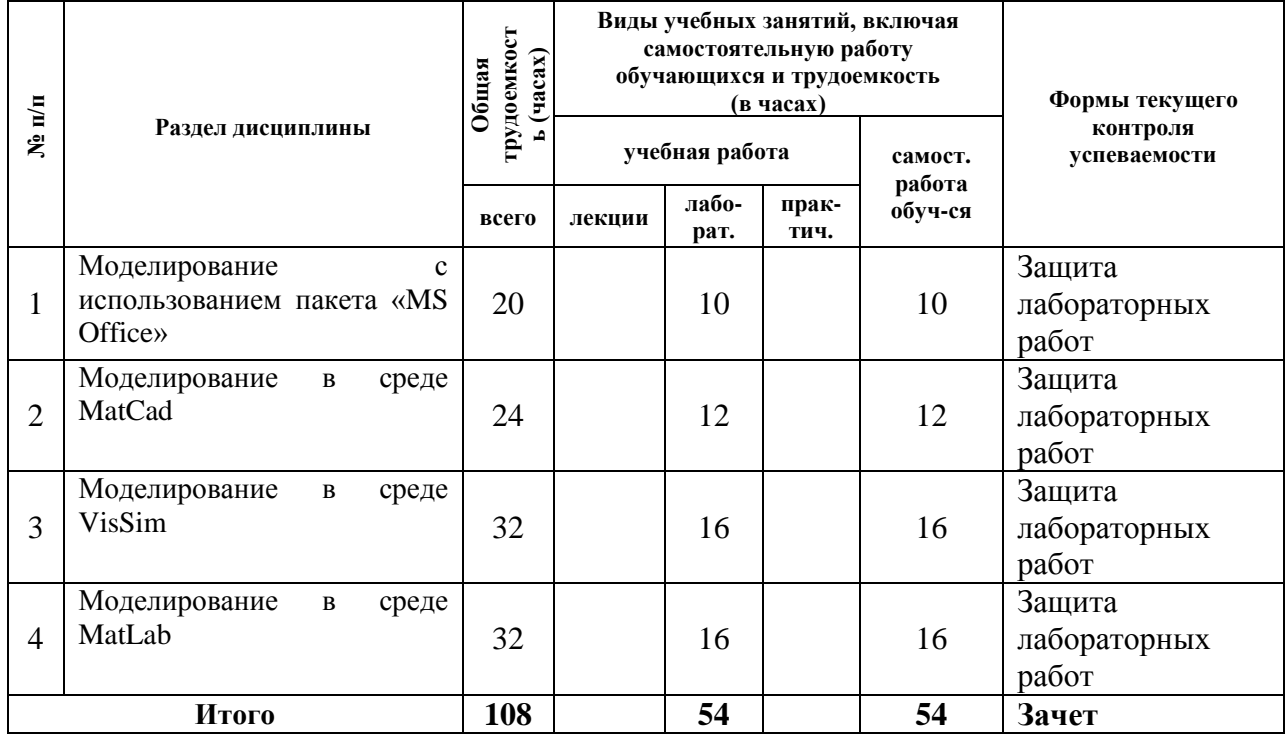

# *для очной формы обучения*

# *для очно-заочной формы обучения*

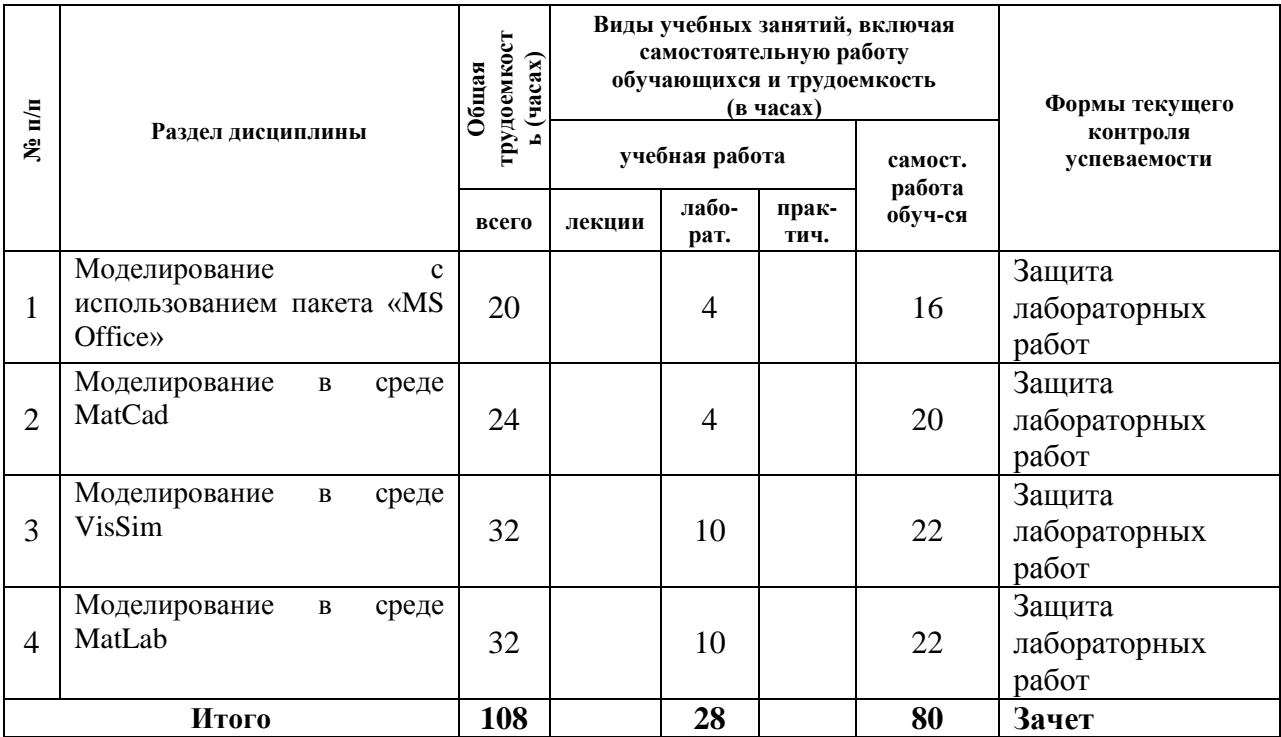

### <span id="page-6-0"></span>**4.2 Содержание дисциплины, структурированное по разделам (темам)**

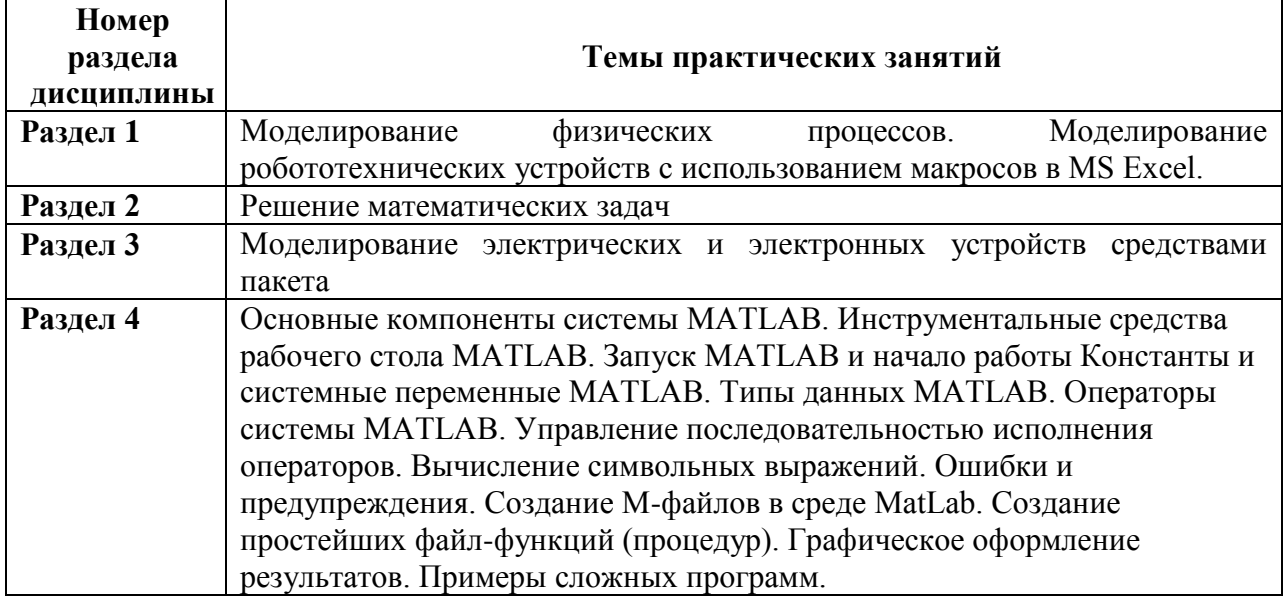

*Содержание лабораторных работ*

# <span id="page-6-1"></span>**5. Перечень учебно-методического обеспечения для самостоятельной работы обучающихся по дисциплине**

Для обеспечения самостоятельной работы, обучающихся по дисциплине «ППП компьютерного моделирования» имеется следующее учебно-методическое обеспечение, размещенное в компьютерной сети НФИ КемГУ на дисках **student** и **litera**.

- 1. Терехин В.В. Основы работы в MATLAB. Практическое пособие.
- 2. Гаспарян О.Н. MATLAB. Учебное пособие.
- 3. Г.Л.Коткин, В.С. Черкасский. Компьютерное моделирование физических процессов с использованием MATLAB. Учебное пособие.

#### <span id="page-7-0"></span>**6. Фонд оценочных средств для проведения промежуточной аттестации обучающихся по дисциплине**

<span id="page-7-1"></span>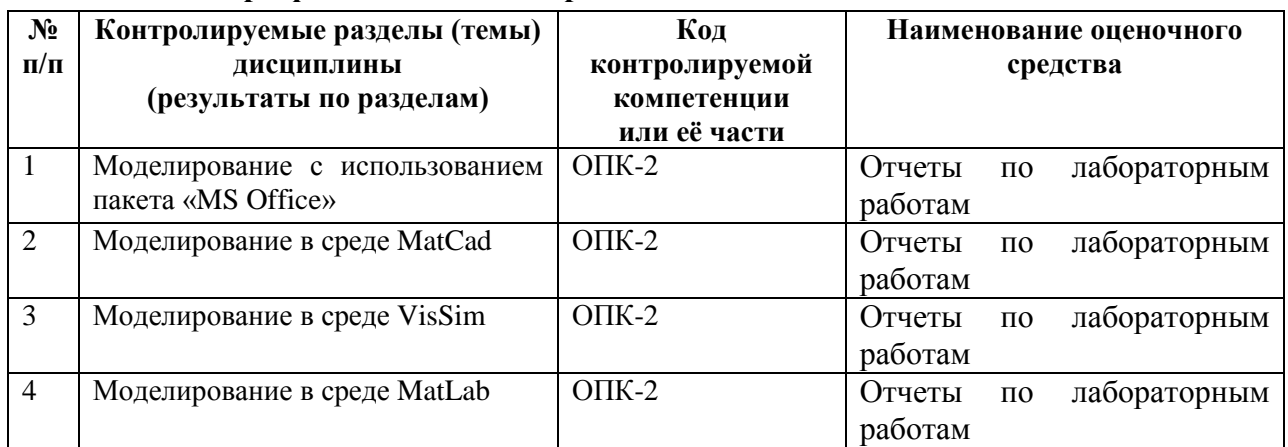

#### **6.1. Паспорт фонда оценочных средств по дисциплине**

#### <span id="page-7-2"></span>**6.2. Типовые контрольные задания или иные материалы**

#### **6.2.1. Типовое индивидуальное задание**

Типовое индивидуальное задание представляет собой задачу получения динамических характеристик системы автоматического управления заданной структуры при различных входных и возмущающих воздействиях. Структура модели, вид входных и возмущающих воздействий, закон регулирования и другие параметры выбираются из имеющегося набора вариантов. Модель регулирования в упрощенном виде включает:

- 1. Модель объекта регулирования: модель преобразующих каналов; модель внешних воздействий; модель приведенного возмущения;
- 2. Модель регулятора;
- 3. Модель задающих воздействий.

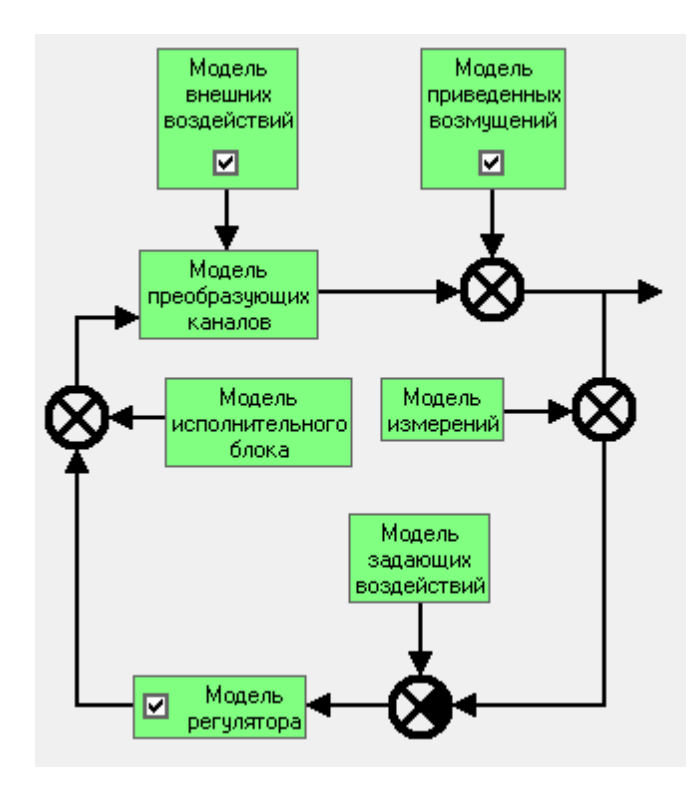

По результатам собеседования со студентами на предмет самостоятельного выполнения лабораторных работ им проставляется зачет.

#### **6.2.2. Оценочные средства для текущего контроля**

Основным оценочным средством текущего контроля является регулярное собеседование со студентами в ходе выполнения лабораторных работ и индивидуальных заданий.

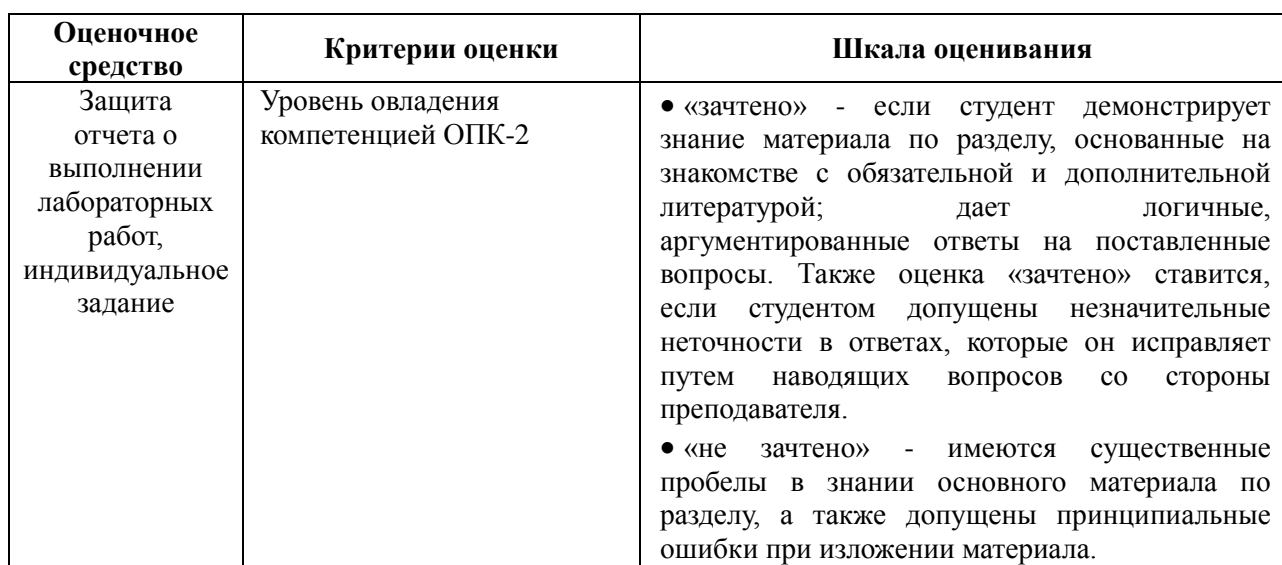

#### *Краткая характеристика используемых оценочных средств*

# <span id="page-8-0"></span>**6.3. Методические материалы, определяющие процедуры оценивания знаний, умений, навыков и (или) опыта деятельности, характеризующие этапы формирования компетенций**

Оценка знаний производится с использованием балльно-рейтинговой системы

*Таблица контрольных мероприятий для начисления баллов при оценивании знаний и умений студентов с баллами*

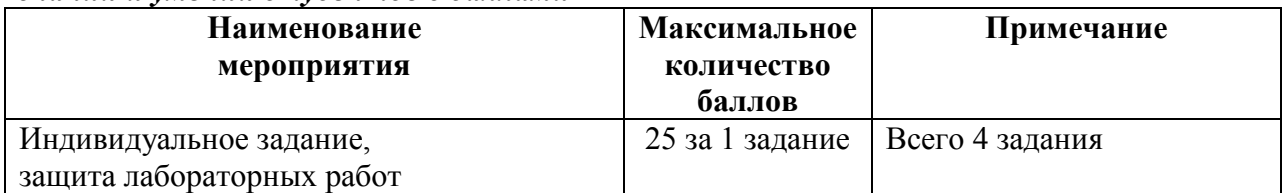

#### *Шкала оценок, выставляемых в зачетную книжку по дисциплине*

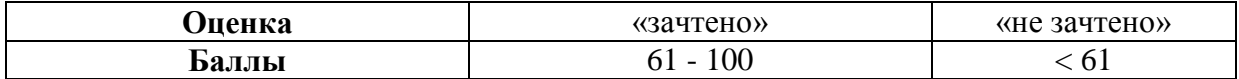

# <span id="page-9-0"></span>**7. Перечень основной и дополнительной учебной литературы, необходимой для освоения дисциплины**

# <span id="page-9-1"></span>**а) основная учебная литература:**

- 1. Дьяконов В.П. VisSim+Mftcad+MATLAB визуальное математическое моделирование: Уч. пос. / В.П. Дьяконов М.: СОЛОН-Пресс, 2004. -384 с.: ил. - (Серия "Полное руководство").
- 2. Статистический анализ данных, моделирование и исследование вероятностных закономерностей. Компьютерный подход / Б.Ю. Лемешко, С.Б. Лемешко, С.Н. Постовалов и др. - М.: НИЦ ИНФРА-М, 2015. - 890 с.: 60x90 1/16 ISBN 978-5-16- 103267-1 (online[\)http://znanium.com/bookread2.php?book=515227](http://znanium.com/bookread2.php?book=515227)

# <span id="page-9-2"></span>**б) дополнительная учебная литература:**

- 1. Лазарев Ю.Ф. MatLAB 5.x. К.: Издательская группа BHV, 2000. 384 с.
- 2. Бенькович Е.С., Колесов Ю.Б., Сениченков Ю.Б. Практическое моделирование динамических систем. СПб.: БХВ-Петербург, 2002. 464 с.: ил.
- 3. Смоленцев Н.К. MATLAB: программирование на Visual C#, Borland C#, JBuilder, VBA. Учебный курс. Гриф УМО по классическому университетскому образованию. - 2-е издание. - Издательство: ДМК Пресс, 2011 г.\* 454 стр.

# <span id="page-9-3"></span>**8. Перечень ресурсов информационно-телекоммуникационной сети «Интернет» (далее - сеть «Интернет»), необходимых для освоения дисциплины**

- 1. <http://chemometrics.ru/materials/textbooks/matlab.htm>
- 2. <http://www.programmersforum.ru/showthread.php?t=75933>
- 3. <http://digest.ws/matlab.html>
- 4. http://habrahabr.ru/post/132487/

# <span id="page-9-4"></span>**9. Методические указания для обучающихся по освоению дисциплины**

### *Методические рекомендации по самостоятельной работе*

При подготовке к лабораторным работам студентам необходимо изучить основную литературу, ознакомиться с дополнительной литературой, новыми публикациями в периодических изданиях: журналах, газетах и т.д. При этом учесть рекомендации преподавателя и требования учебной программы. В ходе подготовки к лабораторным работам необходимо освоить основные понятия и методики работы с программными средами, ответить на контрольные вопросы, имеющиеся в методических указаниях.

# <span id="page-9-5"></span>**10. Перечень информационных технологий, используемых при осуществлении образовательного процесса по дисциплине, включая перечень программного обеспечения и информационных справочных систем (при необходимости)**

При осуществлении образовательного процесса по дисциплине «Пакеты прикладных программ компьютерного моделирования» используется следующее программное обеспечение:

- 1. Операционные системы Windows XP (лицензия № 47 от 09.03.10г. MSDN).
- 2. Учебное ПО MS Visio 2010 (лицензия №47 от09.03.10г. MSDN).
- 3. Компьютерные презентации.

# <span id="page-9-6"></span>**11. Описание материально-технической базы, необходимой для осуществления образовательного процесса по дисциплине**

1. Аудитории, оснащенные мультимедиа проекторами и экранами (100/4, 508/4, 509/4, 502/4 401/4, 29а/1, малый зал, большой зал).

2. Компьютерные классы с установленным ПО (раздел 10 РПД).

# <span id="page-10-1"></span><span id="page-10-0"></span>**12. Иные сведения и (или) материалы**

# **12.1. Перечень образовательных технологий, используемых при осуществлении образовательного процесса по дисциплине**

При реализации учебного процесса применяются как традиционные, так инновационные образовательные технологии, которые обеспечивают достижение планируемых результатов обучения по ООП. Реализация компетентностного подхода предусматривает использование интерактивных форм обучения в виде дискуссий, реализации проблемных ситуаций, обсуждения сложных вопросов. По мере накопления знаний акцент переносится на ее практическую составляющую – освоение программного обеспечения для решения повседневных практических задач, а также на конфигурирование и обслуживание компьютерных систем

#### <span id="page-10-2"></span>**12.2 Занятия, проводимые в интерактивных формах**

Реализация компетентностного подхода предусматривает использование в учебном процессе интерактивных форм проведения занятий в объеме 12 часов для очной формы обучения и 6 часов для очно-заочной формы обучения.

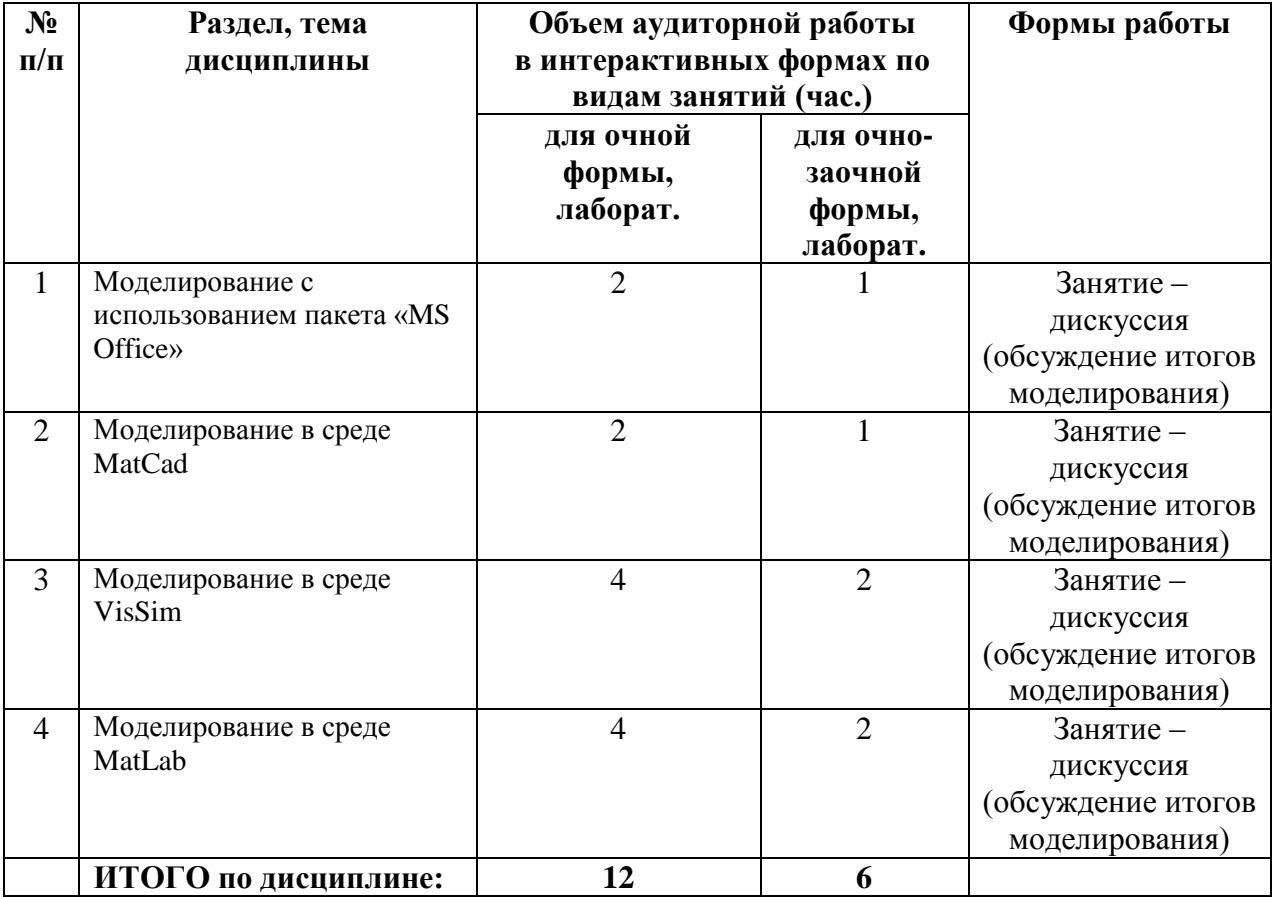

Составитель (и): Степанов А.В., докт. техн. наук, профессор кафедры информатики и вычислительной техники (*фамилия, инициалы и должность преподавателя (ей)*)